## **PJAS Region 9 Judge's Sign-up**

PJAS is an all volunteer organization. Judges are an integral part of our competition. We thank you for helping. You may email Region 9 co-director Leah Ann Williams at lwilliams@ncasd.com if you have questions. Or you may phone Phyllis Gray at 724.946.8332

Return this form

by mail to Phyllis Gray, RD 1, New Wilmington, PA, 16142

or deliver to Dr. William Sigmund, Department of Biology, Slippery Rock University We have an online registration form for judges available at www.pjasix.org if you prefer to register using the Internet.

Please print:

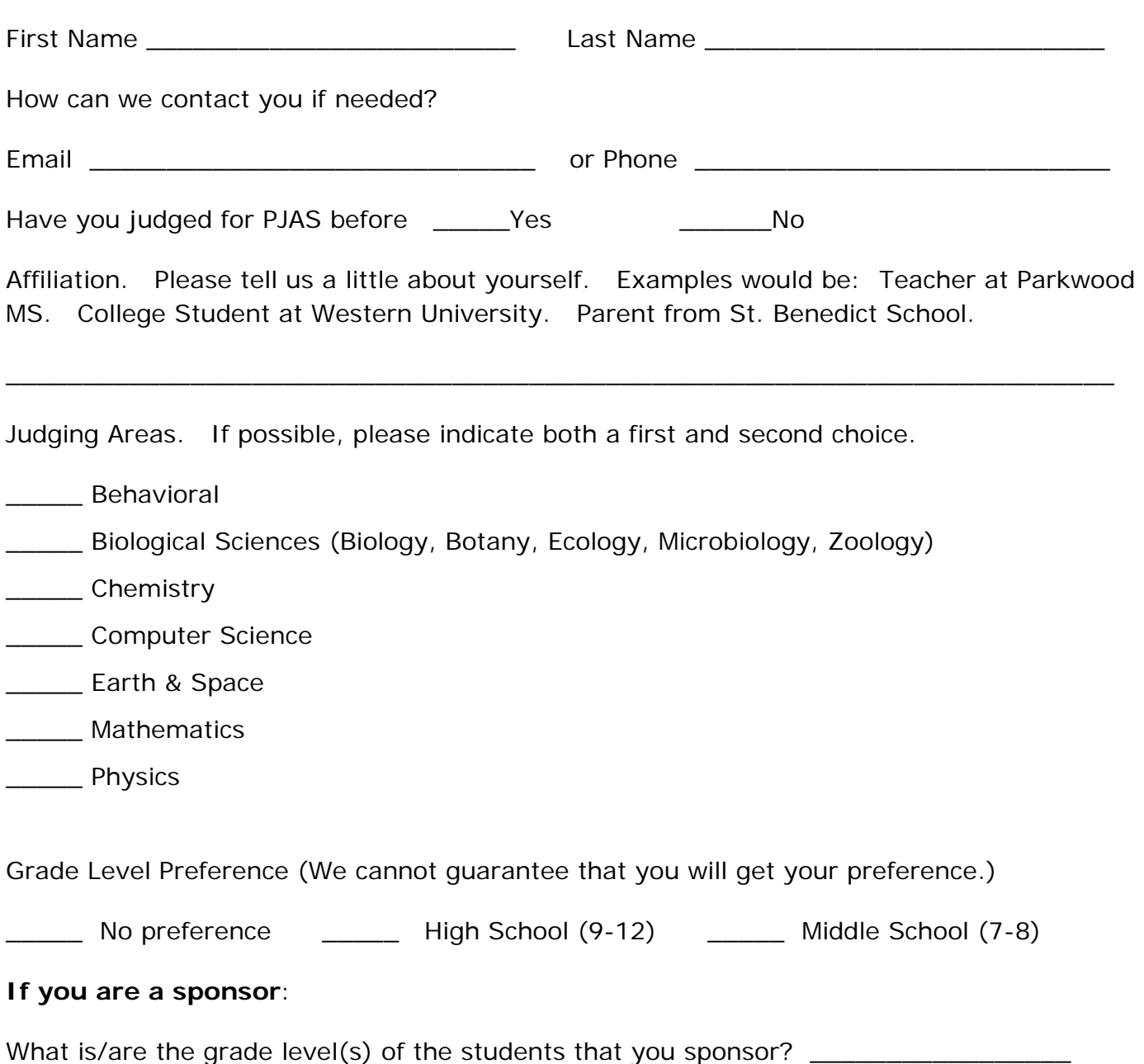